## Worksheet 5.3

Add accidentals to create trichords. Do not alter the first note. Column 1 is WW Column 2 is WH Column 3 is HW Column 4 is HH

NAME:

DATE:

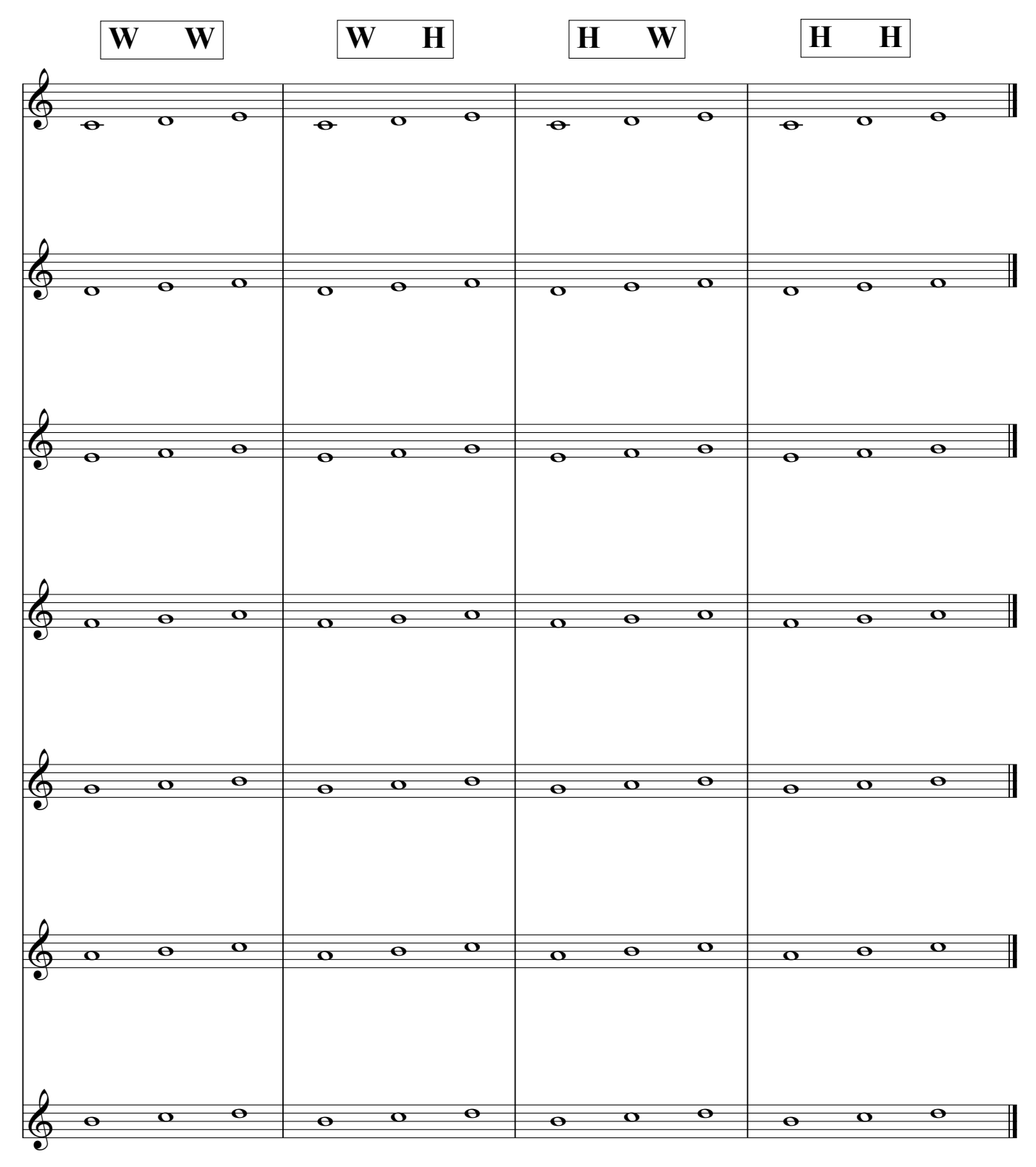